# Лазар Бошковић РЕЧНИК ИНТЕРНЕТА И ДИГИТАЛНЕ КОМУНИКАЦИЈЕ енглеско-српски

#### ЛИНГВИСТИЧКЕ ЕДИЦИЈЕ

Едиција МАЛИ РЕЧНИЦИ Књига 12

> Уредник Зоран Колунџија

Рецензении Др Дејан Ајдачић Проф. др Божидар Раденковић Војислав Жанетић

> Прво издање mCloud, Београд, 2021.

Освојена признања за 1. издање:  $\cdot$  YEIIC. 2021. - Признање за најбољи издавачки пројекат из струке • Друштво за информатику Србије, 2021.  $-$  Похвала за веб-сајт recnikinterneta.rs

Ново издање је урађено на основу измена и допуна 1. издања, издатог 2021. године, под ISBN 978-86-82094-00-5

#### Copyright © Лазар Бошковић, 2021, 2024.

Свако неовлашћено коришћење овог ауторског дела представља кршење ауторских права и одредаба Закона о ауторском и сродним правима и Кривичног законика.

Сва имена и називи поменути у овом издању власништво су поменутих субјеката и коришћени су у најбољој намери.

Лазар Бошковић

# РЕЧНИК ИНТЕРНЕТА И ДИГИТАЛНЕ **КОМУНИКАЦИЈЕ** енглеско-српски

1200 појмова за дигиталну писменост

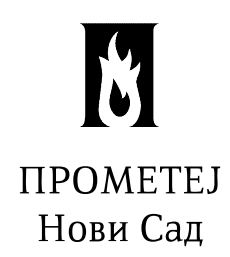

# Предговор

Прво издање "Речника интернета и дигиталне комуникације", из 2021. године, садржало је 1000 појмова, што га је тада учинило најобимнијим речником у тој области на српском језику. Током протекле три године појавио се велики број нових појмова из следећих области: вештачка интелигенција, дигитални производи, сајбер безбедност, подаци, дигиталне технологије и дигитални маркетинг.

Због бројних нових појмова и из других области, дорађивања и освежавања једног дела старих појмова и њиховог повезивања с новима, као и због отклањања пропуста у првом издању, било је неизбежно да се појави ново издање Речника. Тако је ово 2. измењено и допуњено издање доживело следеће промене:

- број обрађених појмова повећан 20%, на 1200 одредница;
- повећан број страна са 240 на 310 страна;
- нови формат и опрема књиге.

Друго издање је добило и новог издавача, познатог и прослављеног у области лингвистичке литературе – издавачку кућу "Прометеј", како би Речник пронашао пут до свих којима је битна дигитална писменост у савременом умреженом свету.

Речник је добио и два струковна признања:

- УЕПС Удружење за тржишне комуникације Србије доделило је 2021. године Признање за најбољи издавачки пројекат из струке (штампана или е-књига);
- Друштво за информатику Србије доделило је 2021. године Похвалу за веб-сајт Речника, на адреси recnikinterneta.rs.

Тим признањима је и стручно потврђена његова вредност у две кључне области којима се Речник бави - пословна комуникација (маркетинг и односи с јавношћу) и савремена технологија (дигиталне комуникације). Чекамо и признање за допринос српском језику:)

У Београду, јануара 2024. Лазар Бошковић

# Предговор 1. издању

Назив "Речник интернета и дигиталне комуникације" намерно садржи дозу двосмислености у последње две речи. Захваљујући природи српског језика, тиме је истакнуто да ово издање, поред појмова везаних за интернет (в. Internet), обухвата и:

- технички аспект појмове који се односе на дигиталне ко**муникације** (в. Digital communications), као преносне путеве интернета;
- људски аспект појмове везане за оно од чега се састоји наша међусобна свакодневна дигитална комуникација (в. Digital communication), која се највећим делом одвија преко интернета. Теме заступљене у Речнику обухватају основе свих битних

области савременог интернета, а то су:

- Технологија (уређаји, програми, мреже, стандарди, услуге, безбедност...);
- Садржај (текст, слика, аудио, видео...);
- Право (домени, интелектуална својина, сајбер криминал...);
- Економија (е-пословање, онлајн-плаћања, дигитална трансформација...);
- Друштво (идентитет, приватност, писмо, образовање...);
- Комуникација (пословна комуникација, дигитални маркетинг, онлајн-заједнице...).

Речник је намењен разноликим циљним јавностима:

а) Корисницима интернета у Србији, у најширем смислу (грађани, привредници, предузетници, студенти, ученици...) којима је потребан обједињен увид у битне појмове из оба угла - техничког и комуникационог;

б) Стручњацима из различитих области (наставно особље, новинари, правници, државни службеници...) којима интернет и дигиталне комуникације нису примарна област знања и вештина, али су им потребни у свакодневном раду;

в) Познаваоцима комуникационих делатности (маркетинг, односи с јавношћу, дизајн...) којима је потребан и додатни увид у техничке аспекте дигиталних комуникација, као преносних путева;

г) Познаваоцима интернет технологија (ИТ стручњаци, програмери, инжењери...) којима је потребан и додатни увид у нетехничке аспекте дигиталне комуникације, као процеса размене, дељења и разумевања свих врста информација између људи. Разлози који су ме навели да напишем Речник су:

- непостојање сличних издања, барем не новијег датума и не са увидом у све области битне за интернет;
- ретка су и издања са садржајима на ове теме **на ћирилици**, јер се латиницом лакше скривају бројни проблеми транскрипције;
- у српској пословној и друштвеној пракси постоји потреба за приручником и појмовником ове врсте;
- у образовној пракси недостаје овакво помоћно наставно средство. Такође, ово је и покушај увођења добре праксе у превођењу

стручних појмова, уз максимално избегавање "србиша" (србизованих енглеских речи) и буквалног и неупућеног превођења без залажења у суштину. Из Речника су изостављени сувишни и непотребни појмови, а избегнута је и сва застарела терминологија.

Вероватно је највећа вредност Речника то што су појмови међусобно повезани одговарајућим ознакама, чиме се указује на сродне појмове и добија систематизован преглед у оквиру појединих тема.

Један од већих проблема у писању били су бројни синоними, и у енглеском и у српском језику. Постоји читав низ појмова који се у јавности користе као да имају истоветно значење, иако то често није тачно, као што су придеви, префикси, префиксоиди и форманти: internet, online, net, web, cyber-, e-, digital, virtual... Интернет и његова терминологија су се деценијама, и у свету и у Србији, развијали у круговима ентузијаста, претежно техничке струке, којима језичка питања нису била високо на листи приоритета. Код нас постоје и бројни друштвени (а и политички) узроци зашто је српски језички простор још увек недовољно уређен у области терминологије савремене технологије.

Покушао сам да та бројна ограничења превазиђем, што вероватно није у потпуности успело. Чак и признати домаћи језички стручњаци, у својим издањима и радовима, често нису сагласни у томе како на српском треба да се пишу бројни нови појмови из дигиталног доба. Нисам ни стручнији ни паметнији од њих, трудио сам се да поштујем све њихове препоруке, али понекад сам морао и да се одлучим између њихових опречних решења.

Зато сам отворен и захвалан за све аргументоване критике и сугестије за унапређивање Речника. Пишите на recnik@agitprop.rs. Пријатно читање!

У Београду, августа 2021.

Лазар Бошковић

# Легенда

Структура одреднице у Речнику за изабрани појам:

## Engleski naziv (Српски превод и/или транскрипција\* на српски језик)

Друīи назив(и): лисша друīих назива за изабрани ūојам, ако ūо $c\overline{u}oje**$ 

Текст дефиниције изабраног појма

1), 2), 3)... Различита значења појма, ако их има

ЗАНИМЉИВОСТ / КОРИСТАН САВЕТ / ИСТОРИЈА: ако их има за тај појам

(в. Видети) (п. Повезано) (с. Супротно) (у. Упоредити) \*\*\*

\* ако је појам непреводив и/или постоји уобичајен српски начин изговарања енглеског оригинала (најчешће амерички изговор)

\*\* други називи су они који су мање уобичајени од основног назива и ређе се користе или су превазиђени, а за превазиђене пише "Стари назив(и)"

\*\*\* погледајте објашњење ових скраћеница у наставку

## Објашњење скраћеница коришћених у Речнику:

- в. Видети дефиницију за означени појам
- п. Повезано с дефиницијом другог појма

с. – Супротан појам од изабраног појма

у. – Упоредити с дефиницијом сродног појма

## Коришћење верзалних скраћеница

Верзалне скраћенице састоје се од почетних слова неког појма и исписане су великим словима. Налазе се на почетку реда и одвојене су цртом (-) од пуног назива појма. У српском преводу, верзалне скраћенице су третиране на четири начина, зависно од њихове природе:

Пресловљене оригиналне скраћенице су оне које задовољавају  $\bullet$ следећа три услова:

- могу да се нормално испишу ћирилицом, јер не садрже слова Q, W, Y и X;

- у стручним круговима на српском језику се уобичајено изговарају без употребе енглеског начина спеловања (нпр. А, Б, Д или А, Бе, Де, а не енглеско Еј, Би, Ди);

- не стварају забуну да ли је скраћеница исписана ћирилицом или латиницом (нпр. да се не разазнаје да ли се ради о словима С или Ц, В или Б, Р или П...).

Примери:

ADSL (АДСЛ) CERT (LEPT) **HTML** (XTMЛ)

Преведене скраћенице су оне које су већ заживеле у српском језику.

Примери:

 $AI$  – Artificial intelligence (ВИ – Вештачка интелигенција)  $FAQ - Frequently$  asked questions ( $4\pi\pi$ ) –  $4\pi$  are nocrable and питања)

Вербализоване скраћенице у српском преводу назива појма, написане су онако како се уобичајено изговарају на српском у стручним круговима.

Примери:

ASCII (Аски) СМҮК (Цмик)

Изостављене скраћенице у српском преводу назива појма, у сле- $\bullet$ дећим ситуацијама:

- ако изазивају забуну да ли су написане ћирилицом или латиницом (због визуелне сличности слова), а не постоје преведене скраћенице које су заживеле у српском језику;

- ако се у стручним круговима уобичајено изговарају употребом енглеског начина спеловања;

- ако се односе на мерне јединице које се стандардно пишу латиницом.

Примери:

SMS – Short message service (Услуга кратких порука)  $AR - Augmented reality (Проширена стварност)$  $GB - Gigabyte (Tura\delta ajr)$ 

Остали посебни начини означавања у тексту

Уобичајени скраћени облици неког појма одвојени су зарезом, на пример:

A record, Address record (А-запис, Запис адресе)

 $\bullet$ Алтернативни преводи неког појма на српски одвојени су зарезом, на пример:

Caption (Натпис, Потпис)

- Различита значења неког појма у српском језику раздвојена су косом цртом (/), на пример: Васкир (Бекап, Резервна копија / Замена / Подршка)
- Технички примери, попут веб-адреса, ИП адреса, назива датотека и слично, означени су посебним фонтом. Примери:

primer.rs 127.0.0.1 dokument.doc

Транскрипција на српски језик урађена је по уобичајеним правилима прописаним Правописом српскога језика.

Редослед појмова у Речнику је по правилима енглеског језика, тако да најпре иду посебни знакови и бројеви, а затим слова, с тим да размак између речи има предност у односу на редослед слова (тј. свака реч је посебна јединица за редослед), а цртица (-) се игнорише. У складу са описаним правилима, редослед појмова изгледа овако:

> /abcd 2abcd  $a - bcd$ a bcd  $a/bcd$ abcd a-bcd

Појмови који имају вишеструка значења у различитим областима, па и у онима којима се не бави овај Речник, на почетку текста своје дефиниције имају назнаку области на коју се односи текст описа њиховог значења.

# **РЕЧНИК**

# Посебни знакови и бројеви

#### $(\omega - At sign(3HAK.,er^4))$

Друїи називи: At symbol (Симбол "е $\overline{u}$ "), Commercial at (Трїовачко "е $\overline{u}$ "), Address sign (Адресни знак), Мајмунско А, Манки, Лудо А

Знак "@" је део основног скупа Аски (в. ASCII) знакова, постоји вековима за различите трговачке и друге потребе, а данас има различите начине употребе у дигиталном свету:

1) Као део адресе е-поште (в. E-mail address), употребљава се од 1971. када га је Реј Томлинсон (Ray Tomlinson) искористио за адресирање порука у рачунарској комуникацији. То се сматра почетком постојања e-поште, а форма "user@host" (в. User, в. Host) постала је стандард за адресе е-поште.

> КОРИСТАН САВЕТ: Знак "@" се понекад теже проналази на тастатурама (обично је на Shift+2), нарочито на онима које имају обележена слова локалног језика, тако да све зависи од тренутно изабраног језика и писма. За распоред тастату-(Latin) знак " $@$ " се добија на AltGr+V, а за pe Serbian Serbian (Cyrillic) још увек не постоји системско решење, јер се својевремено није ни претпостављало да ће постојати и адресе е-поште на ћириличком писму (в. IDN).

2) У интернет комуникацији (в. Internet communication), знак " $\omega$ " се користи на друштвеним медијима (в. Social media) и форумима (в. Forum), за означавање онога коме се обраћамо или коме одговарамо. Користи се у форми "@username", састављеној од знака @ и корисничког имена (в. Username) на тој онлајн-платформи, што се назива помињање (в. Mention).

3) У програмским језицима (в. Programming language), знак "@" се користи на разноврсне начине.

 $\odot$  – Copyright sign (Знак ауторског права) – п. Copyright

 $\mathcal{B}$  – Registered trademark (Регистровани заштитни знак) – п. Trademark

 $\overline{\#}$ 

## $\setminus$  – Backslash (Обрнута коса црта)

Обрнута коса црта је посебан знак који користе оперативни системи MS-DOS, Windows и OS/2 за раздвајање нивоа у хијерархији система рачунарских датотека (в. File). Садржана је у путањи до другог умреженог рачунара, директоријума или одређене датотеке (в. File), на пример C:\Windows\addins.

#### $. - Dot (Tayka)$

 $\overline{\#}$ 

У рачунарству, тачка је посебан знак који се користи за раздвајање у називима датотека (в. File), веб-адресама (в. Web address), ИП адресама (в. IP address) и адресама e-поште (в. E-mail address). За разлику од примене у писању текстова (као правописног знака интерпункције, кад се увек ставља размак иза ње), тачка се у рачунарској употреби увек пише без размака у односу на остале словне знакове и бројеве. У супротном би те ознаке (нпр. dokument.doc или primer.rs или 127.0.0.1) постале неупотребљиве.

#### # — Hash sign (Знак "хаш", "Тараба")

Друїи називи: Number sign (Ознака броја), Pound sign (Знак за фун $\overline{u}$ у – јединицу шежине)

У рачунарству, знак "#", који се на енглеском зове "hash" (хаш, скраћено од "hash mark"), користи се као:

1) Почетни део хаштага (в. Hashtag), како се често погрешно назива.

2) Ознака за коментаре и команде у програмским језицима (в. Programming language).

3) Ознака за бројеве, на пример "#1" уместо "број 1".

ЗАНИМЉИВОСТ: Знак "#" потиче од древне римске јединице мере за тежину "libra pondo", са скраћеницом "lb", а комбинација слова "l" и "b", са цртом изнад која их повезује при писању, изгледа управо као знак "#".

## /  $-$  Slash (Коса црта)

У рачунарству, коса црта се користи на следеће начине:

1) Као део УРЛ-а (в. URL) у веб-адресама (на пример https:// en.wikipedia.org/wiki/Slash)

2) За раздвајање нивоа у хијерархији система рачунарских датотека, тако што је део путање до одређене датотеке (в. File) у појединим оперативним системима (Unix, Linux, macOS...).

# " - Quotation mark (Знак навода, Наводници)

Знак навода иде увек у пару, као наводници испред и иза означеног дела текста, а употребљава се за следеће:

1) У правописном смислу, наводници су интерпункцијски знак чији исправан облик у српском језику има горњу и доњу позицију наводника, као што је у овом примеру: "реч". Овај облик наводника се аутоматски добија када се у програму за обраду текста (нпр. Word) подеси следеha опција: Replace as you type > "Straight quotes" with "Smart quotes".

2) У интернет комуникацији (в. Internet communication), наводници се у пољима за претрагу на веб-претраживачима (в. Search engine) користе за означавање повезаног низа кључних речи (в. Keyword), ради филтрирања претраге. Жељени низ кључних речи напише се између наводника (нпр. "неколико кључних речи"), чиме се веб-претраживачу каже да их третира као повезане и у дословном значењу, а не као појединачне речи написане одвојено било где у тексту неке веб-локације (в. Web location). 3) У веб-програмирању, наводници се појављују и као елементи програмског ко̂да, због чега у XTMЛ ко̂ду (в. HTML) њихово појављивање у тексту на некој веб-страни (в. Web page) често мора да буде замењено шифрованим обликом, па се уместо облика "реч", појављују у облику  $„$ ; реч" како не би стварали проблеме.

 $0$ -day –  $\pi$ . Zero-day

- $1:1 \pi$ . Aspect ratio
- **10 MP**  $\pi$ . Megapixel
- $16:9 \pi$ . Aspect ratio
- $16K \pi$ . HD
- $21:9 \pi$ . Aspect ratio

#### 24/7 support (Подршка 24/7)

Подршка 24/7 подразумева услугу техничке подршке коју добављач интернет услуга (в. ISP) пружа 24 сата дневно, 7 дана у недељи, без обзира на нерадне дане и празнике. То укључује неки од облика комуникације с корисником (телефон, е-пошта, четовање...) и решавање насталих

17

 $#$ 

проблема с приступом интернету и другим услугама (хостинг, сервер е-поште...). Значај оваквог начина подршке јасан је свакоме ко је тај проблем имао током викенда или у неко доба ноћи. Често је овај облик подршке доступан само уз додатно плаћање.

# 2.5D printing  $(2.5\text{µ}$  штампање)

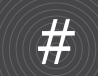

2.5Д штампање је технологија дигиталног штампања (в. Digital printing) која на одштампаном материјалу производи ефекат рељефне структуре, који је визуелно више од стандардног 2Д штампања, а мање од правог 3Д штампања.

# $2D(2I)$

2Д је дводимензионални приказ нечега, заснован на две димензије – ширина и висина. 2Д графика је статична слика, док је 2Д анимација приказ кретања графике. У оба случаја, 2Д облици леже на равној површини и немају волумен.

 $(y. 3D)$ 

 $2K - \pi$ . HD

300 dpi  $\pi$ . DPI

#### 301 Moved permanently (301 Трајно померено)

"301 Трајно померено" је подешавање на веб-серверу (в. Web server) које трајно и аутоматски преусмерава неки постојећи УРЛ (в. URL) на неки нови УРЛ. Тиме се и посетиоци веб-локације (в. Web location) и веб-претраживачи (в. Search engine) воде на нови УРЛ, уместо на онај који су првобитно тражили, што је веома битно за SEO (в. SEO).

## $360^0 - 360$ -degree (360<sup>0</sup> – 360 степени)

Приказ од 360 степени односи се на фотографске или видео снимке који укључују све што може да види око камере, сферично у свим правцима - напред, назад, горе и доле.

## $3D(3I)$

3Д је тродимензионални приказ нечега заснован на три димензије из стварности – ширини, висини и дубини. Код 3Д видео пројекције на стандардном екрану (који је 2Д), трећа димензија (дубина) је само субјективни доживљај гледаоца. Савремени ЗД екрани телевизора захтевају коришћење активних или пасивних 3Д наочара. За разлику од тога, 3Д холограм је видљив са свих страна, што значи да посматрач може да хода око њега, што омогућава обликовање реалистичне слике пројектованог објекта, а за коју није потребно коришћење 3Д наочара.  $(y. 2D)$ 

# 3D printer (3Д штампач)

3Д штампач је периферијски уређај (в. Hardware) којим је могуће израдити 3Д (в. 3D) предмете додавањем слојева сировог материјала.

 $4:3 - \pi$ . Aspect ratio

# 404 Not found (404 Није пронађено)

Друїи назив: Error 404 (Грешка 404)

"404 Није пронађено" је системска веб-страна (в. Web page) неке веб-локације (в. Web location) која саопштава да тренутно не постоји веб-ресурс (в. Web resource) са траженим УРЛ-ом (в. URL). То се дешава из неког од следећих разлога:

- Посетилац има застарели УРЛ у свом веб-прегледачу (в. Web browser), који је остао забележен приликом претходних посета веб-локацији, а у међувремену је дошло до промена на веб-локацији;
- Посетилац је унео погрешан УРЛ у адресно поље веб-прегледача;  $\bullet$
- Веб-претраживач (в. Search engine) показује у резултатима претраге (в. SERP) застарели УРЛ за ту веб-локацију, а посетилац је кликнуо на њега.

Уколико је урађена нова верзија веб-локације, с новом структуром веб-страна, ради избегавања појављивања грешке 404 потребно је да се подесе одговарајућа преусмеравања са старих на нове УРЛ-ове. Добра је пракса да се веб-страна 404, коју веб-локација приказује у случају грешке, прилагоди и обликује на начин да посетиоцима буде визуелно и садржајно пријемчива, као и да садржи хипервезе (в. Hyperlink) ка насловној страни (в. Home page) или мапи (в. Sitemap) веб-локације.

**419 scam**  $\pi$ . Nigerian scam

# 4D printing  $(4\pi)$  штампање)

4Д штампање користи 3Д штампаче (в. 3D printer) тако што се предмети изливају од паметних материјала, у облику који омогућава њихову накнадну трансформацију, под утицајем фактора из окружења (светлост, влага, температура...).

### 501 Not implemented (501 Није спроведено)

"501 Није спроведено" је серверска грешка која се јавља у случају да веб-сервер (в. Web server) не препознаје тражени метод или му недостају могућности да испуни захтев, то јест да веб-сервер тренутно не реагује на упите или је преоптерећен.

 $\overline{\#}$ 

# $5G(5\Gamma)$

5Г је ознака за пету генерацију бежичних комуникација (в. Wireless communications) која има многоструко већу брзину и количину преноса података (в. Data) у односу на претходну 4Г, уз занемарљиво кашњење (в. Latency) сигнала. То пружа могућности за нове телекомуникационе услуге (в. Telecommunications) у склопу потпуне дигиталне трансформације (в. Digital transformation) економије и друштва, али и могућност увођења потпуне дигиталне контроле живота и рада уколико се не поштују начела приватности (в. Privacy) и слободе појединца.

72  $ppi - \pi$ . PPI

 $8K - \pi$ . HD

 $9:16 - n$ . Aspect ratio